## SAP ABAP table MDG\_FND\_IND\_CLASS\_SYSTEM\_CODE {Proxy for IndustryClassificationSystemCode}

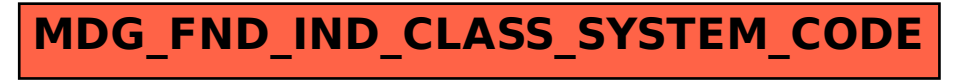